# **Dive into the World of Computing with "Illustrated Computer Concepts and Microsoft Office 365 Office 2024"**

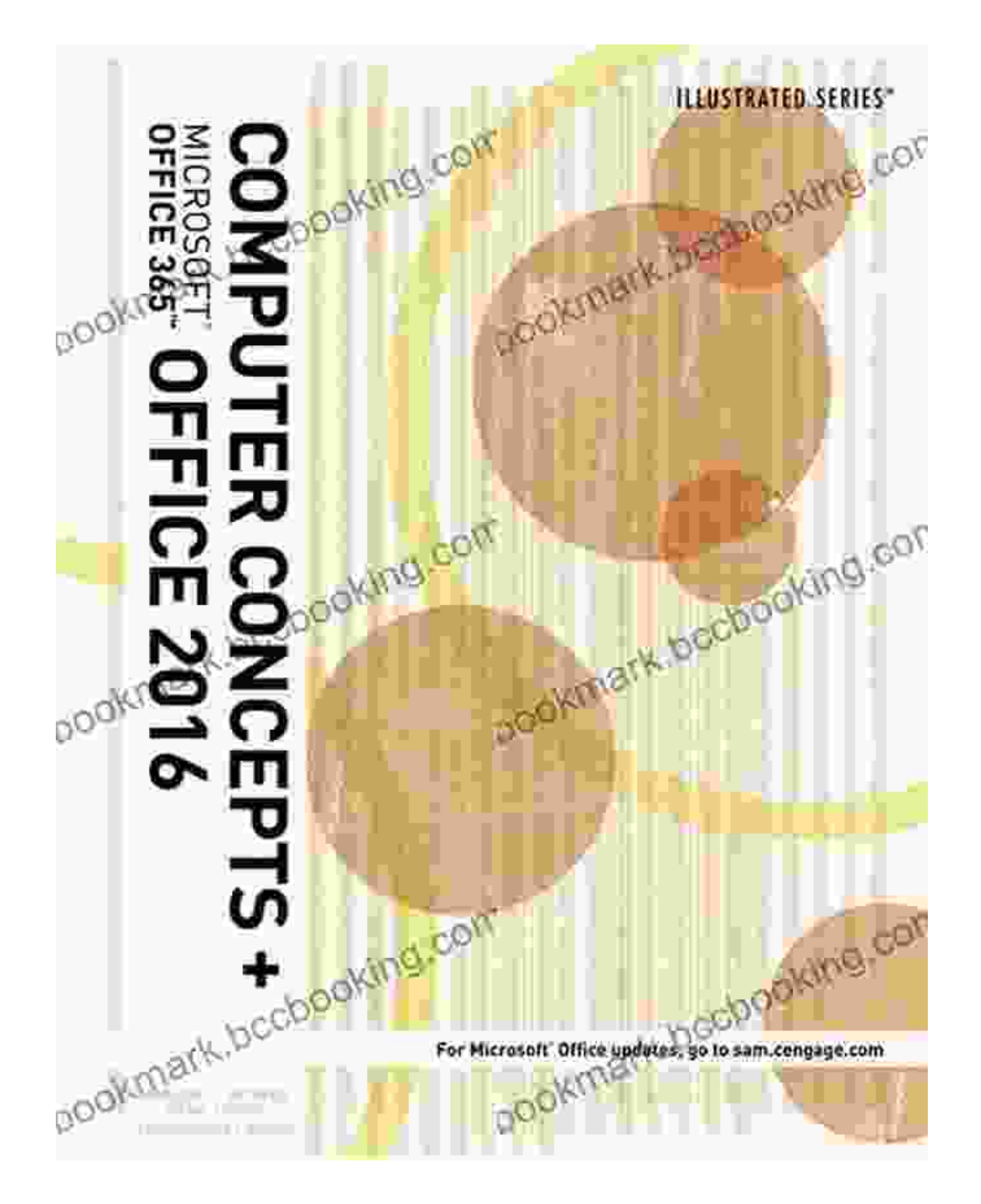

**Unveiling the Secrets of the Digital Realm**

In today's technology-driven world, understanding the fundamentals of computing and navigating the complexities of Microsoft Office has become indispensable. "Illustrated Computer Concepts and Microsoft Office 365 Office 2024" serves as an invaluable guide, empowering you to confidently embark on this digital journey.

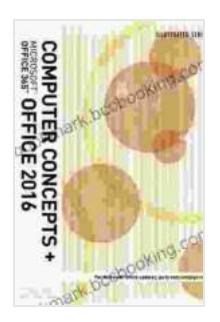

**[Illustrated Computer Concepts and Microsoft Office 365](https://bookmark.bccbooking.com/read-book.html?ebook-file=eyJjdCI6IlliXC92Z1hHbFRUZHVYZDNDQ3R6THBWd2dTdmJZZnJVT0UxYldWTUxMQ0xUTm04eklQY09PWitlbFdoK0p3UVhMRU1FY0Z3N3JOTVY0UHpTcDRRN0M3NzJcL1FjTUN2XC9xWGZPTGJGcm01RHpSa0VaaW9CM3d2Q1wvdkI0WUlUTUh3TUtSN0ErSmxnV0p4bHp1Q2F2TStDbExKTmRqemZlYmowVWZFSmdUMXdYeklldnUyUm12Q2dRV1VySGtDaDI1VWVwbEZreUlcL29DUGVzQlFUTjd0cVdZdz09IiwiaXYiOiJiNGU4Zjc2ZDY1ZTk2NGIzODQ5ZDdlNDAyZTM0M2M3MiIsInMiOiJjYmI2NmIxOGRlNWMzYjNiIn0%3D) & Office 2024** by Margarita Manzke  $\pm \pm \pm \pm 4.2$  out of 5 Language : English File size : 114737 KB Screen Reader: Supported Print length : 744 pages

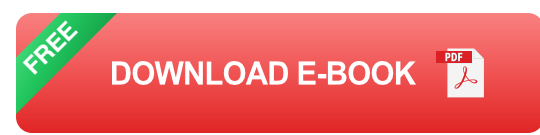

### **Chapter 1: Demystifying Computer Essentials**

Step into the world of computing as we explore the building blocks of a computer system. From processors and memory to storage devices and operating systems, this chapter unravels the inner workings of your technological companion, enabling you to grasp its capabilities and limitations.

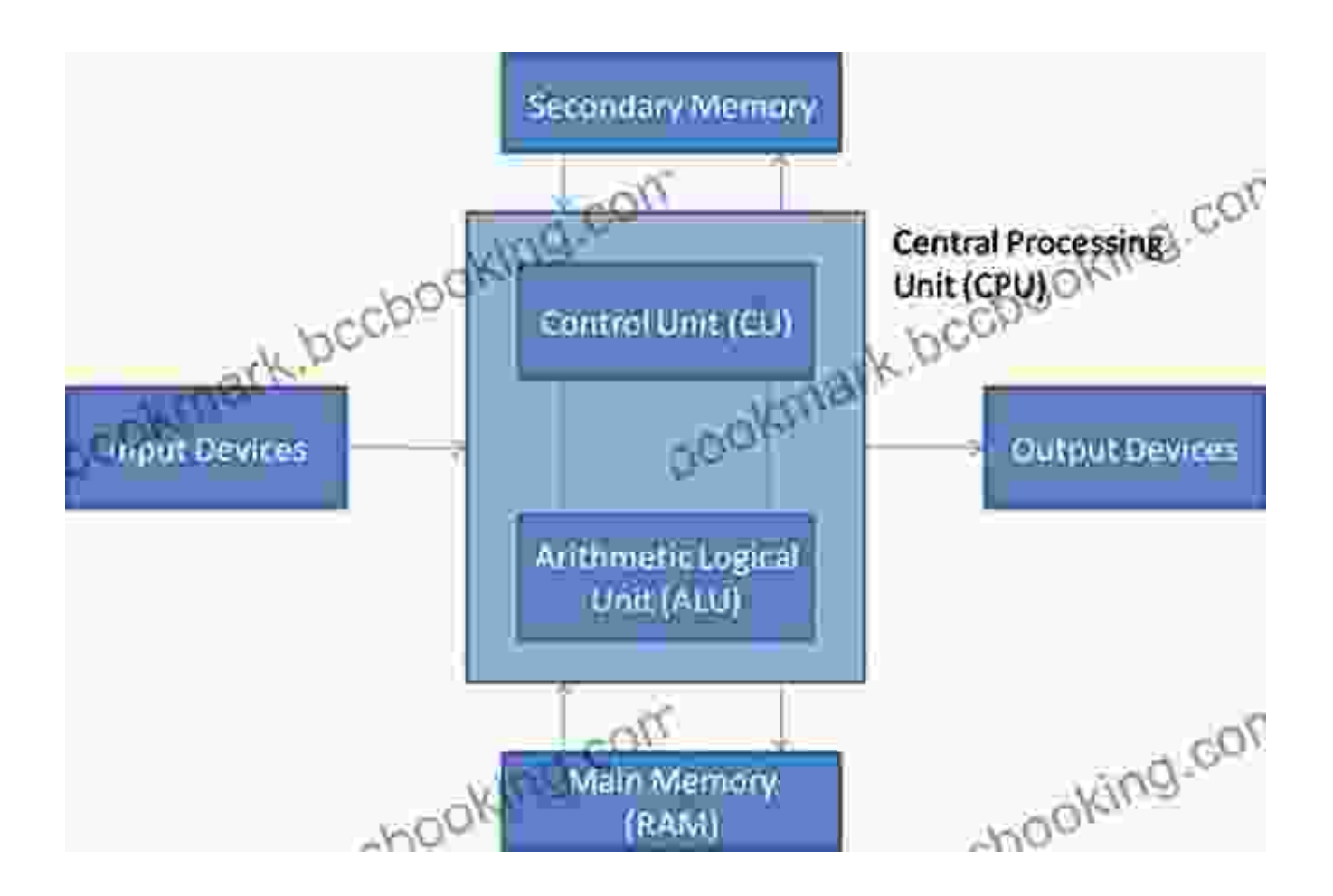

#### **Chapter 2: The Internet and Its Impact**

Immerse yourself in the vast digital landscape of the Internet. We'll uncover the mechanics of web browsing, networking, and security, empowering you to harness the boundless possibilities of the online world while staying protected from its potential pitfalls.

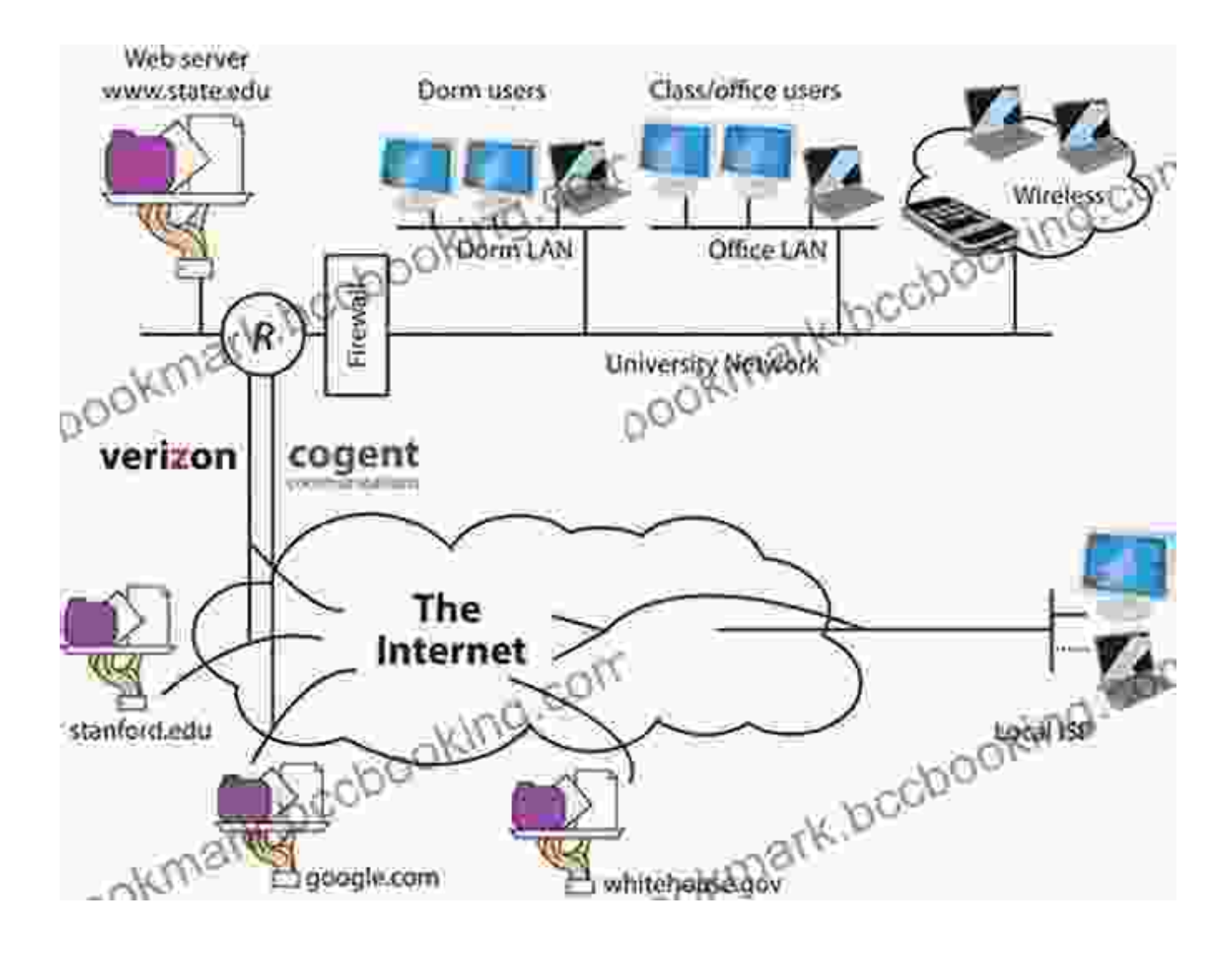

#### **Chapter 3: Exploring Microsoft Office 365**

Dive into the suite of applications that has transformed modern productivity. We'll navigate the features and functionalities of Word, Excel, PowerPoint, and Outlook, equipping you with the skills to create compelling documents, spreadsheets, presentations, and manage your emails effectively.

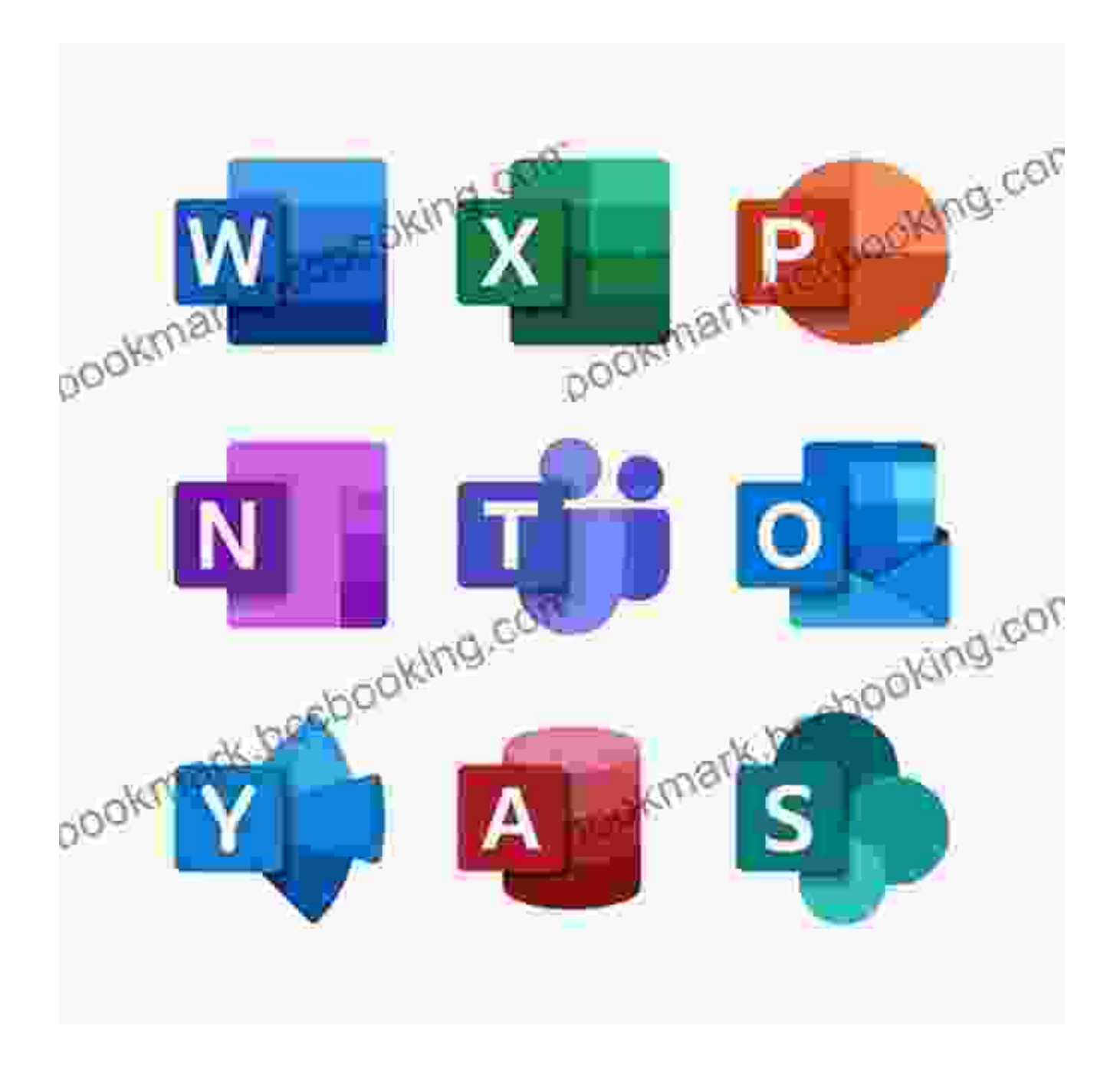

#### **Chapter 4: Advanced Word Processing with Microsoft Word**

Delve deeper into the world of word processing with Microsoft Word. Discover advanced formatting techniques, learn to create tables and charts, and explore mail merge capabilities, enhancing your ability to produce polished and professional documents.

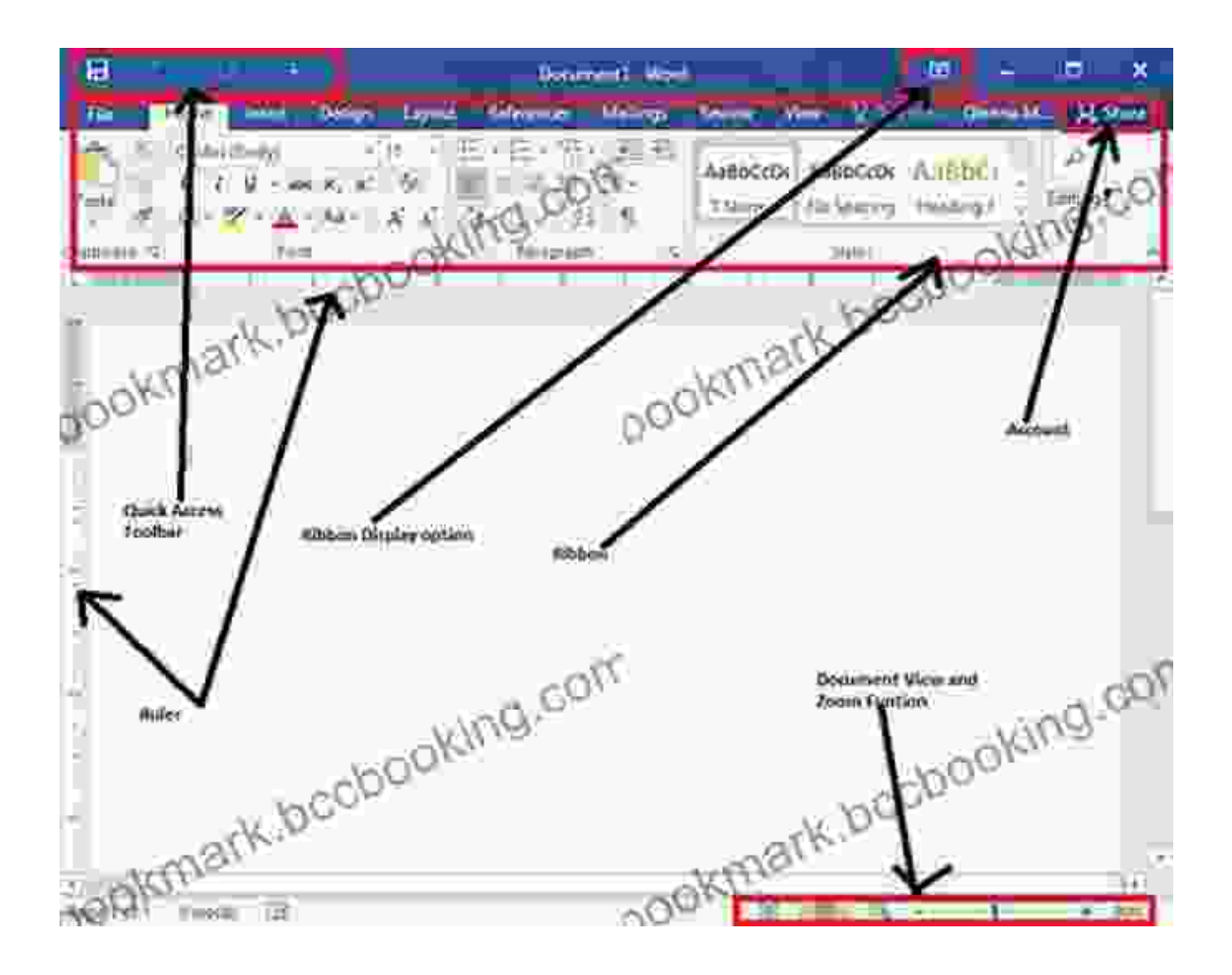

#### **Chapter 5: Mastering Excel Spreadsheets**

Unlock the power of data analysis with Microsoft Excel. We'll guide you through creating, manipulating, and analyzing spreadsheets. From formulas and functions to pivot tables and charts, you'll learn to harness the full potential of Excel for decision-making and data presentation.

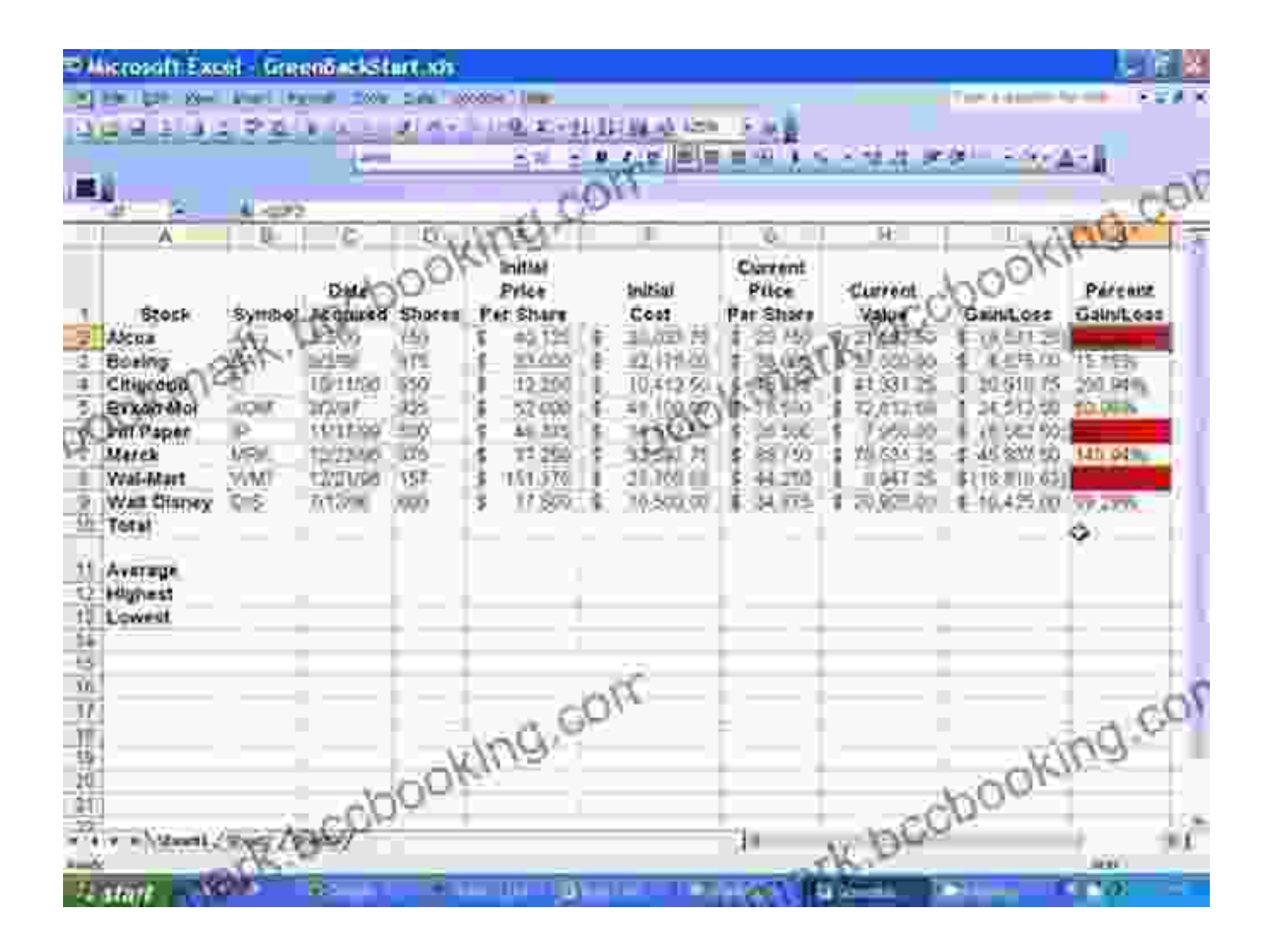

#### **Chapter 6: Creating Engaging Presentations with PowerPoint**

Captivate your audience with compelling PowerPoint presentations. Discover the art of creating visually appealing slides, using animations and transitions, and adding multimedia elements. You'll learn to effectively convey your message and leave a lasting impression.

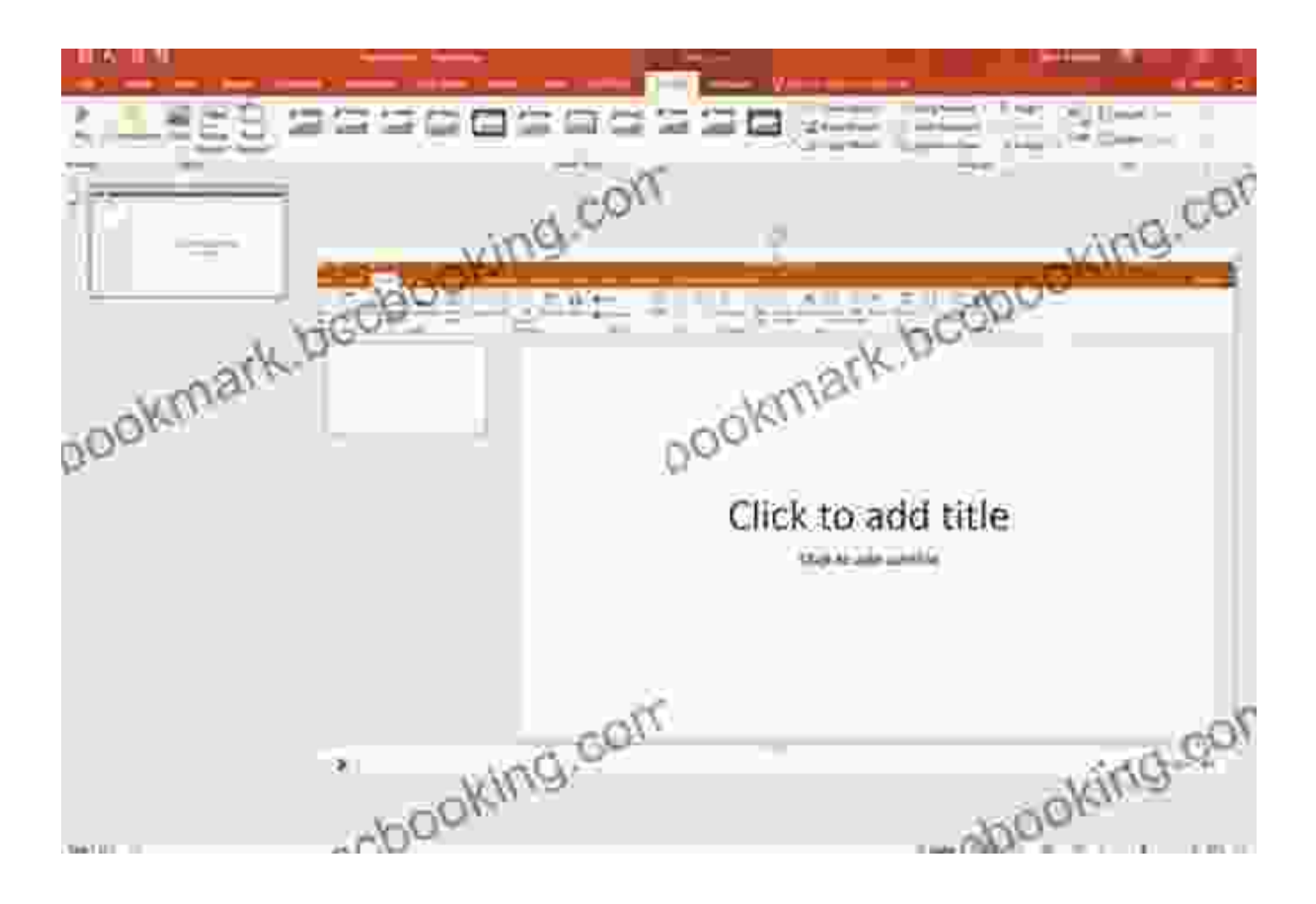

#### **Chapter 7: Managing Email with Microsoft Outlook**

Master the art of email management with Microsoft Outlook. We'll show you how to organize your inbox, filter messages, create rules, and use calendar and contact management features. You'll gain efficiency in handling email communications and staying organized.

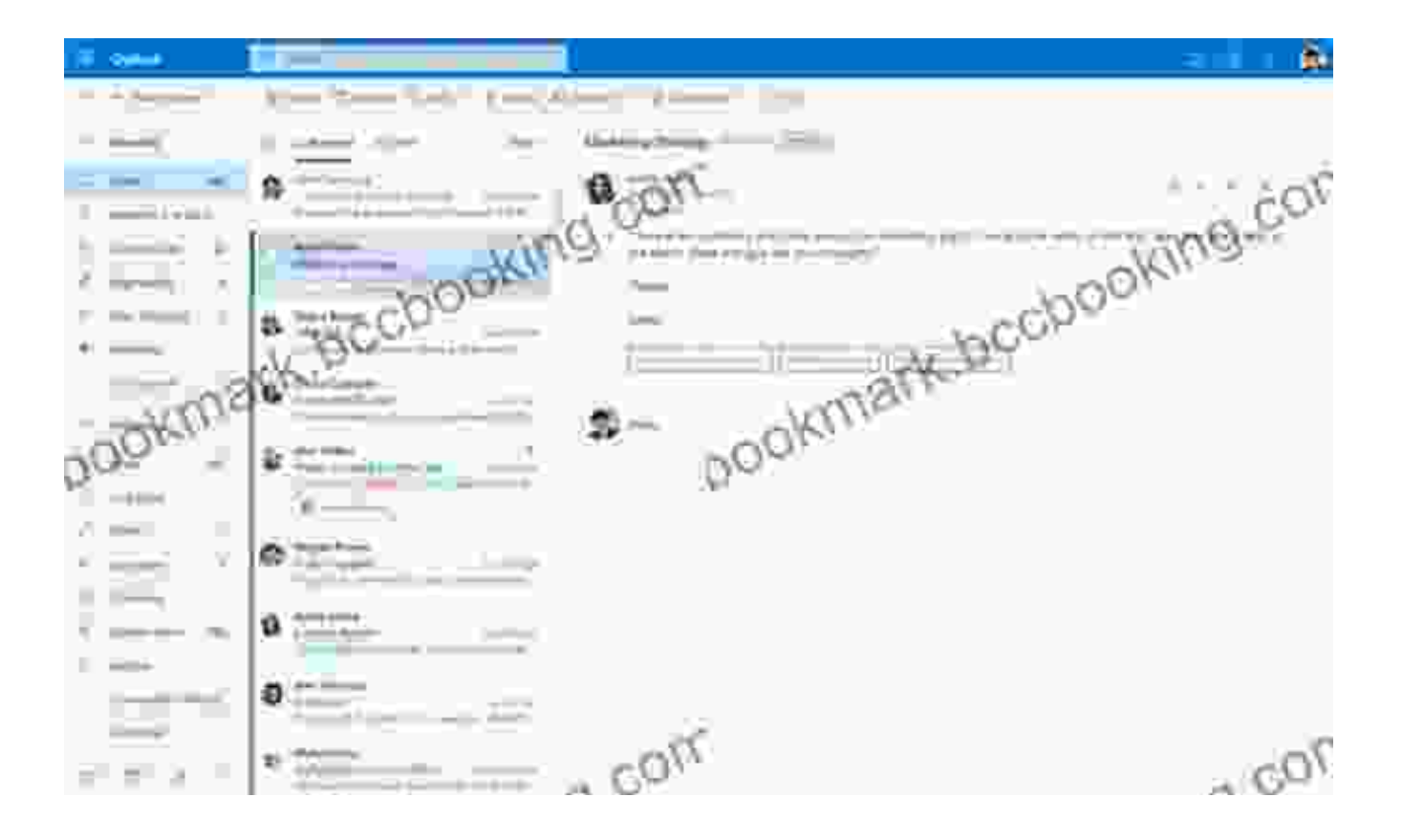

#### **Additional Features:**

\*

\*

\*

\*

- **Interactive exercises and quizzes** to reinforce your understanding  $\bullet$
- **Case studies and examples** to apply concepts in practical situations  $\bullet$
- **Detailed screenshots and illustrations** to enhance comprehension  $\bullet$

**Glossary of key terms** for easy reference  $\bullet$ 

"Illustrated Computer Concepts and Microsoft Office 365 Office 2024" is your comprehensive guide to the world of computing and the Microsoft Office suite. Whether you're a novice or seeking to enhance your skills, this book empowers you with the knowledge and confidence to navigate the digital landscape seamlessly. Invest in your digital literacy today and unlock the endless possibilities that lie within.

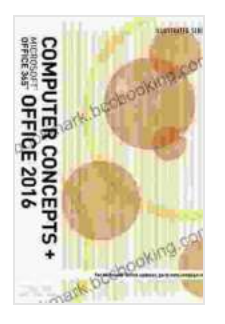

**:**

**[Illustrated Computer Concepts and Microsoft Office 365](https://bookmark.bccbooking.com/read-book.html?ebook-file=eyJjdCI6IlliXC92Z1hHbFRUZHVYZDNDQ3R6THBWd2dTdmJZZnJVT0UxYldWTUxMQ0xUTm04eklQY09PWitlbFdoK0p3UVhMRU1FY0Z3N3JOTVY0UHpTcDRRN0M3NzJcL1FjTUN2XC9xWGZPTGJGcm01RHpSa0VaaW9CM3d2Q1wvdkI0WUlUTUh3TUtSN0ErSmxnV0p4bHp1Q2F2TStDbExKTmRqemZlYmowVWZFSmdUMXdYeklldnUyUm12Q2dRV1VySGtDaDI1VWVwbEZreUlcL29DUGVzQlFUTjd0cVdZdz09IiwiaXYiOiJiNGU4Zjc2ZDY1ZTk2NGIzODQ5ZDdlNDAyZTM0M2M3MiIsInMiOiJjYmI2NmIxOGRlNWMzYjNiIn0%3D)**

**& Office 2024** by Margarita Manzke

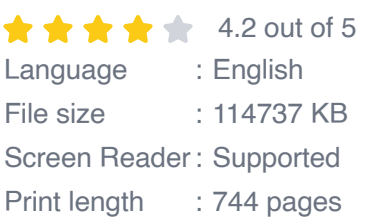

**[FREE](https://bookmark.bccbooking.com/read-book.html?ebook-file=eyJjdCI6IlpYc1BadXVYXC84TTU1UEdiRzA4dEowQVNjeUs2ZXc0YklwcWFIK2YrVHNwN3l3ckt3dTBnbTg3Q3VQdlN5WW1yZFR2dWV4c21CelVUNnFKNW0wQnpRS2llMkpSK2ZuNjV0aVB6ZGJcL0o5THBMeCtyTUZcL0NcL003WUpUSk9FdFwvRmhETldQV2xZMzdMSExKVjVrK3FnNU9oZlwvVHFoOFZqc3g2TGlDK2pVbEU1dTlrRE9DdDZoY2IwMlwvMk1VekJUYW4wdWJqaXFXTFpLQTZqMnk1QlhFckV3PT0iLCJpdiI6IjhlODJhNDUyMGFiZGI5ZTBhMzkyMTRlNTNiN2EzYjhkIiwicyI6IjUzZmEzYmIwMzk5YzFkZTMifQ%3D%3D)DOWNLOAD E-BOOK** 

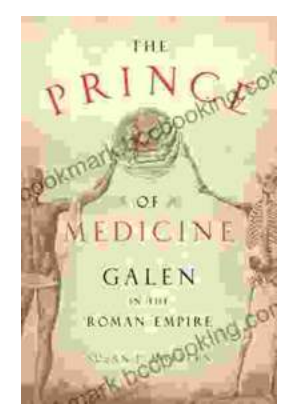

## **[Unveiling "The Prince of Medicine": A Literary](https://bookmark.bccbooking.com/full/e-book/file/Unveiling%20The%20Prince%20of%20Medicine%20A%20Literary%20Masterpiece%20That%20Captivates%20and%20Informs.pdf) Masterpiece That Captivates and Informs**

Prepare yourself to be immersed in "The Prince of Medicine," a captivating novel that transports readers into the intricate world of...

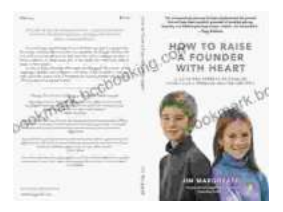

### **[Guide for Parents: Unlocking Your Child's](https://bookmark.bccbooking.com/full/e-book/file/Guide%20for%20Parents%20Unlocking%20Your%20Childs%20Problem%20Solving%20Potential.pdf) Problem-Solving Potential**

As a parent, you want to provide your child with the best possible foundation for their future. That means equipping them with the skills they need...